## All correct, aligned left horizontal, 0 degrees

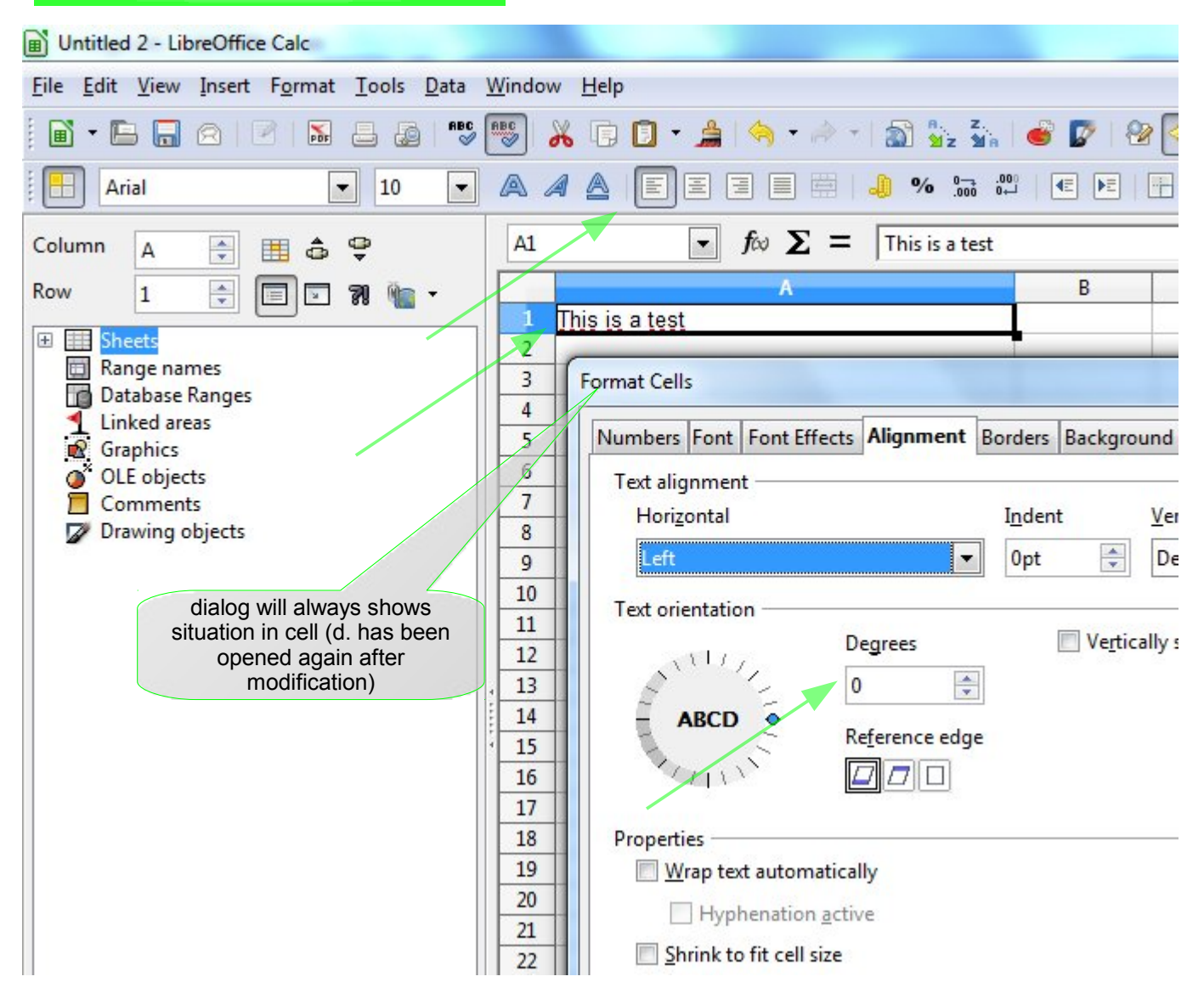

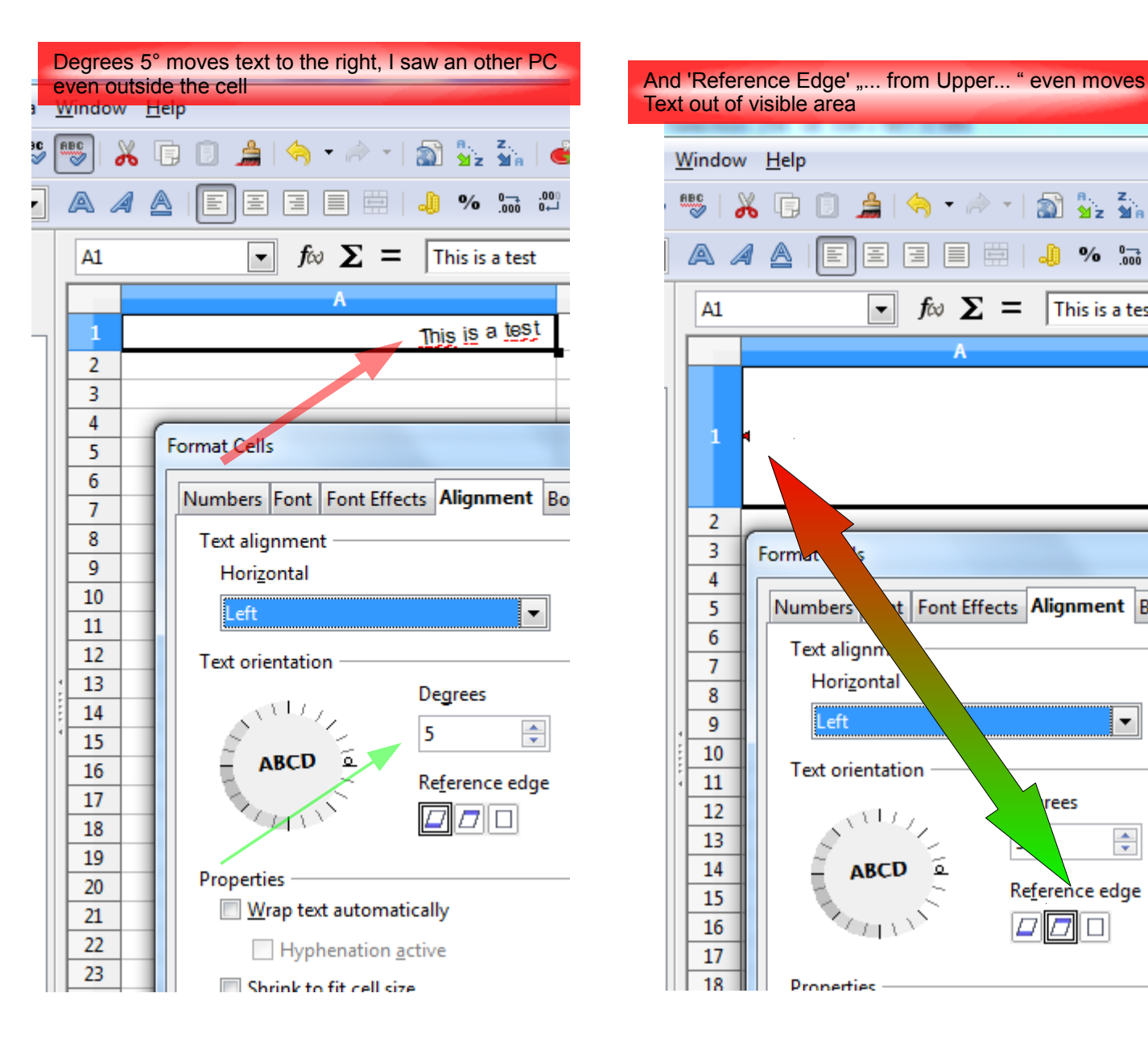

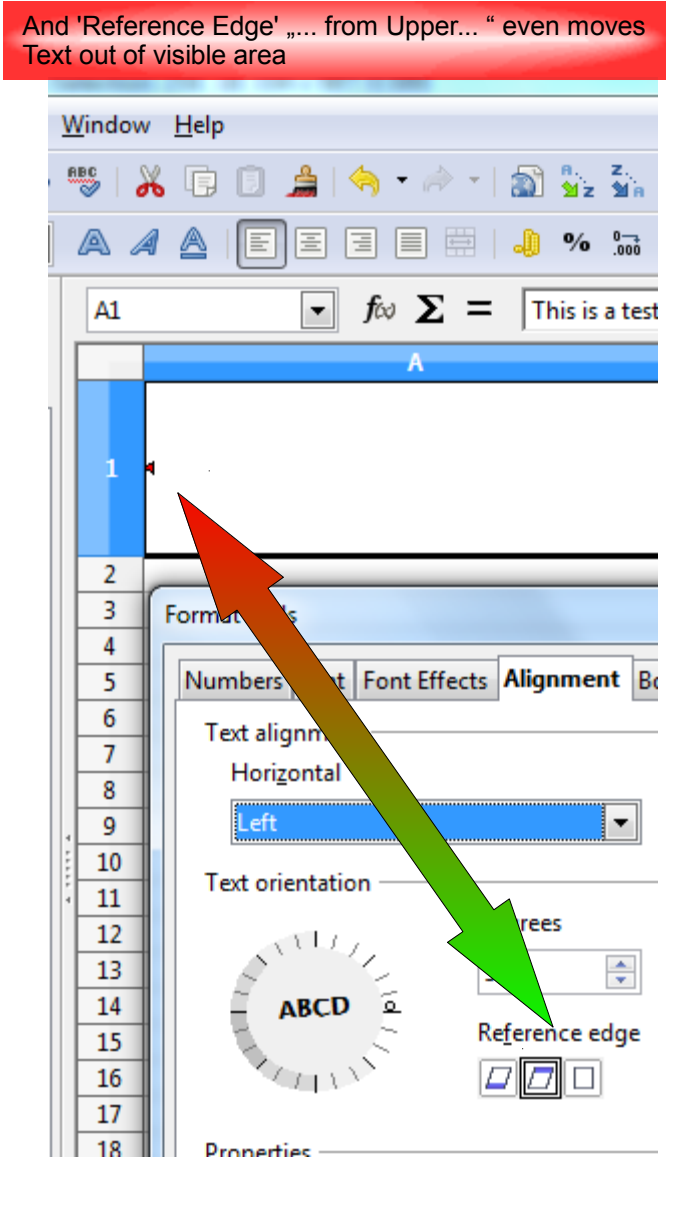